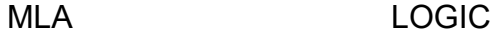

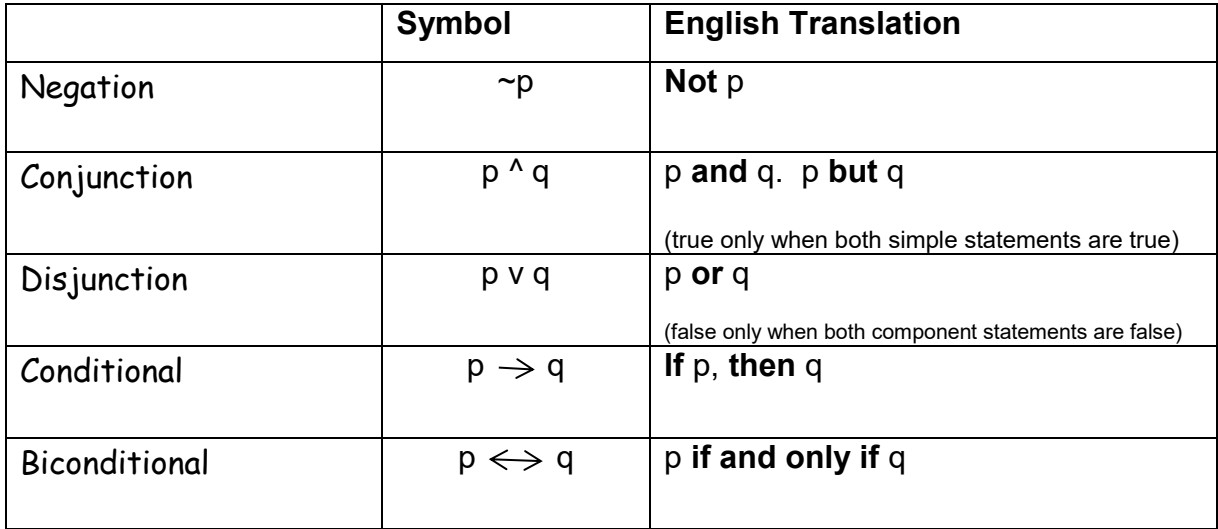

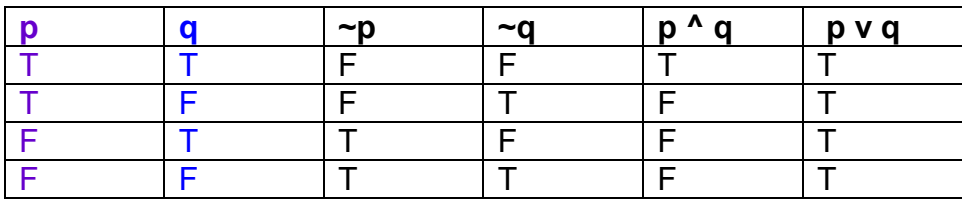

Ex: Construct a truth table for  $(\sim p \lor q) \land \sim q$ 

STEP 1:<br>
Create a table for p & q Find ~p Find ~p V q Create a table for  $p & q$ 

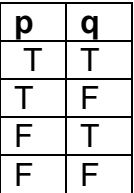

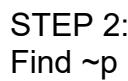

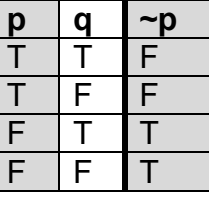

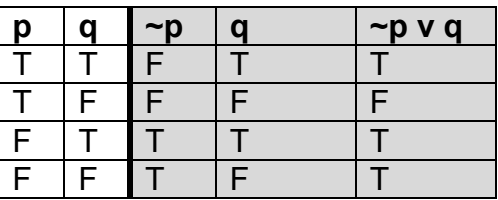

|   | ∼n | $\neg p \vee q$ |  |
|---|----|-----------------|--|
|   |    |                 |  |
|   |    |                 |  |
| c |    |                 |  |
|   |    |                 |  |

STEP 4:<br>
Find ~q<br>
STEP 5:<br>
STEP 5:<br>
STEP 5:<br>
Find (~p Find ( $\neg p \vee q$ ) ^  $\neg p$ 

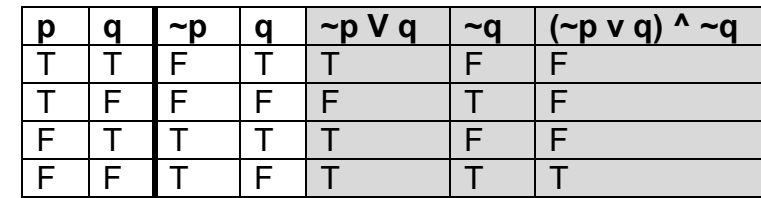